## **Автоматизированная информационная система «Путевка» Регистрация**

АИС «Путевка» располагается по адресу: артек.дети

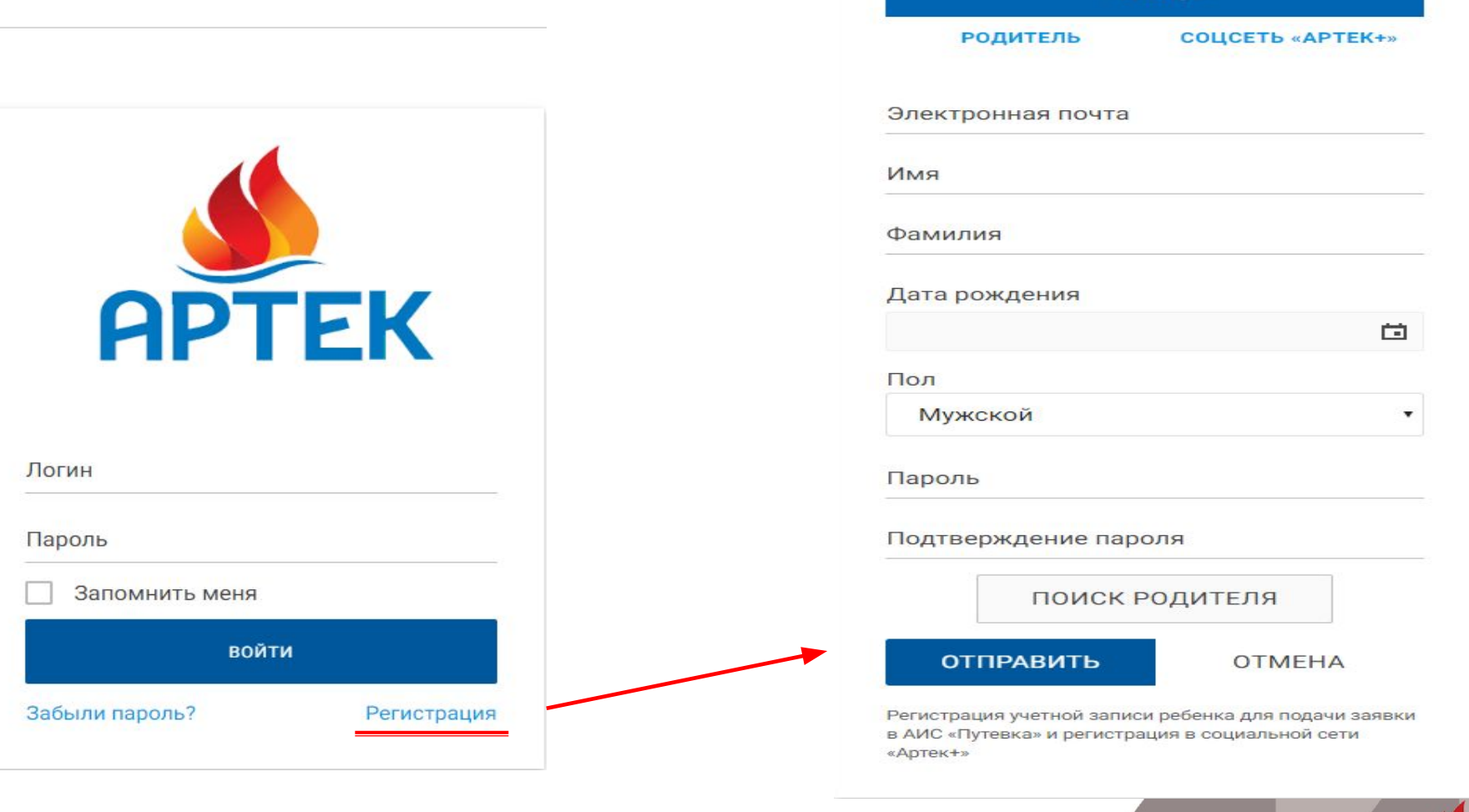

PEREHOL

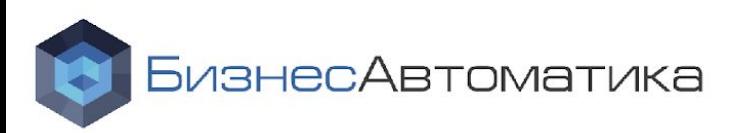

# **АИС «Путевка» Рабочий стол ребенка**

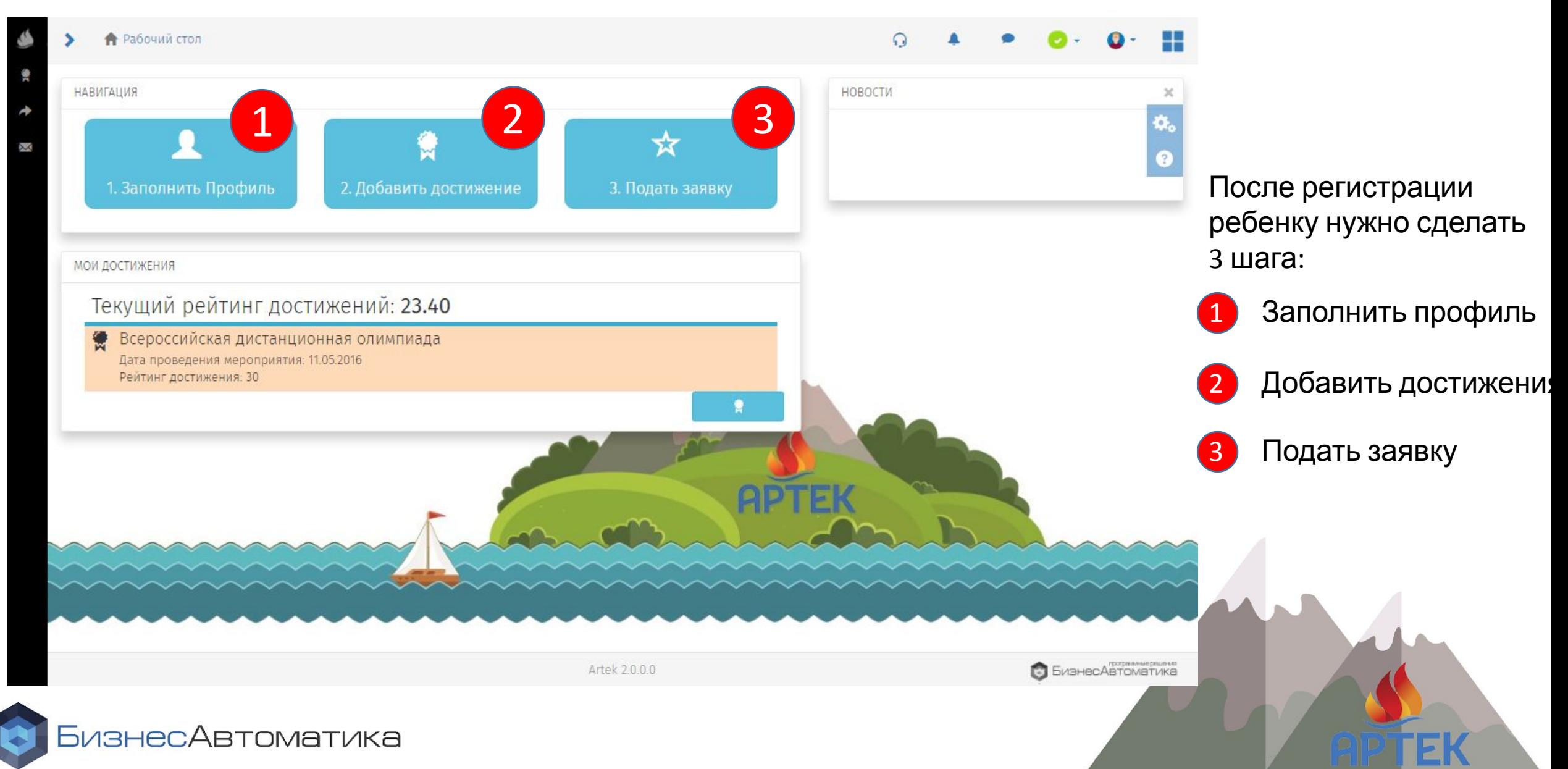

## **АИС «Путевка» Профиль ребенка**

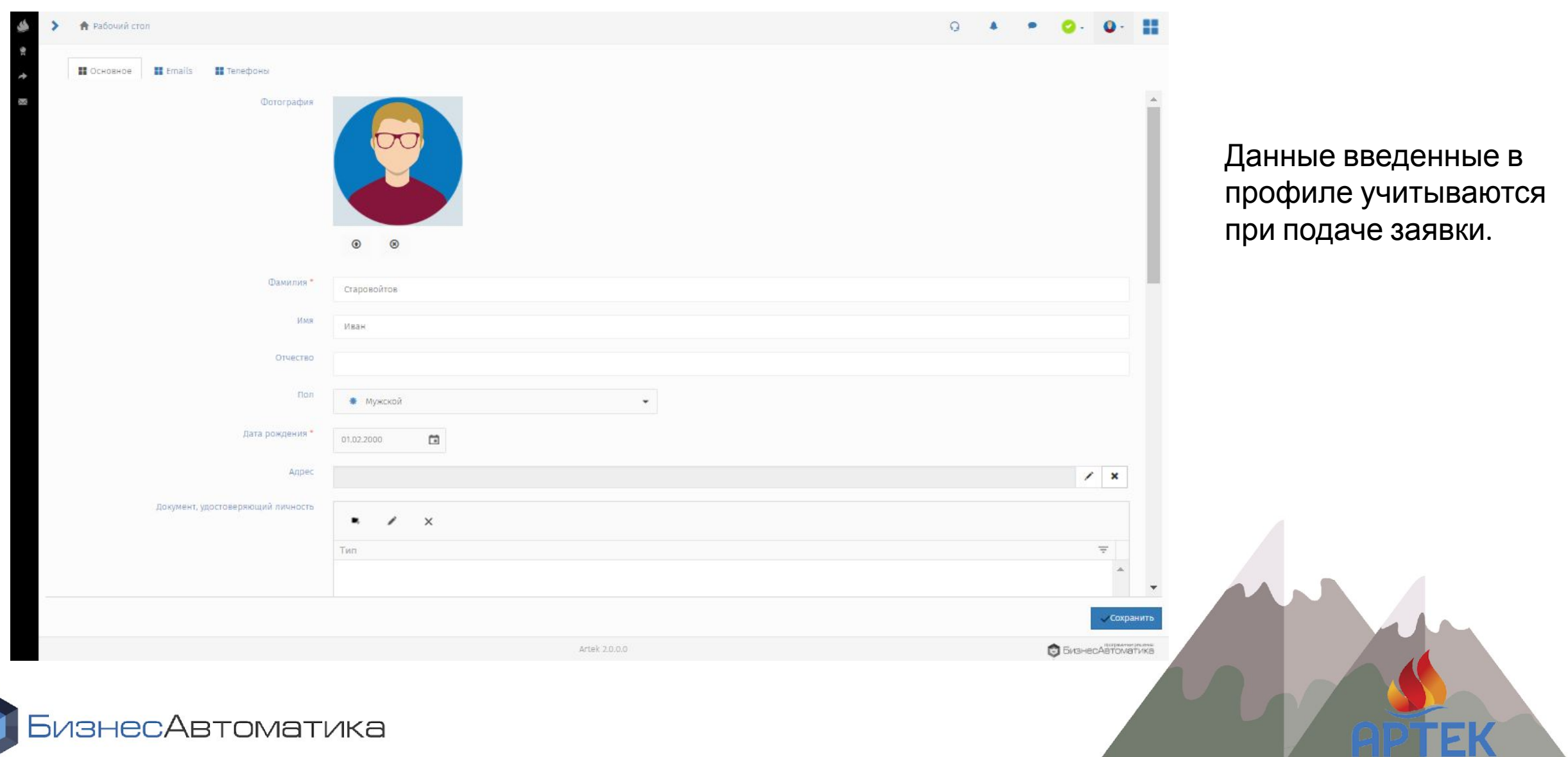

## **АИС «Путевка» Достижения ребенка**

#### Выбрать вид

₩ Прочее

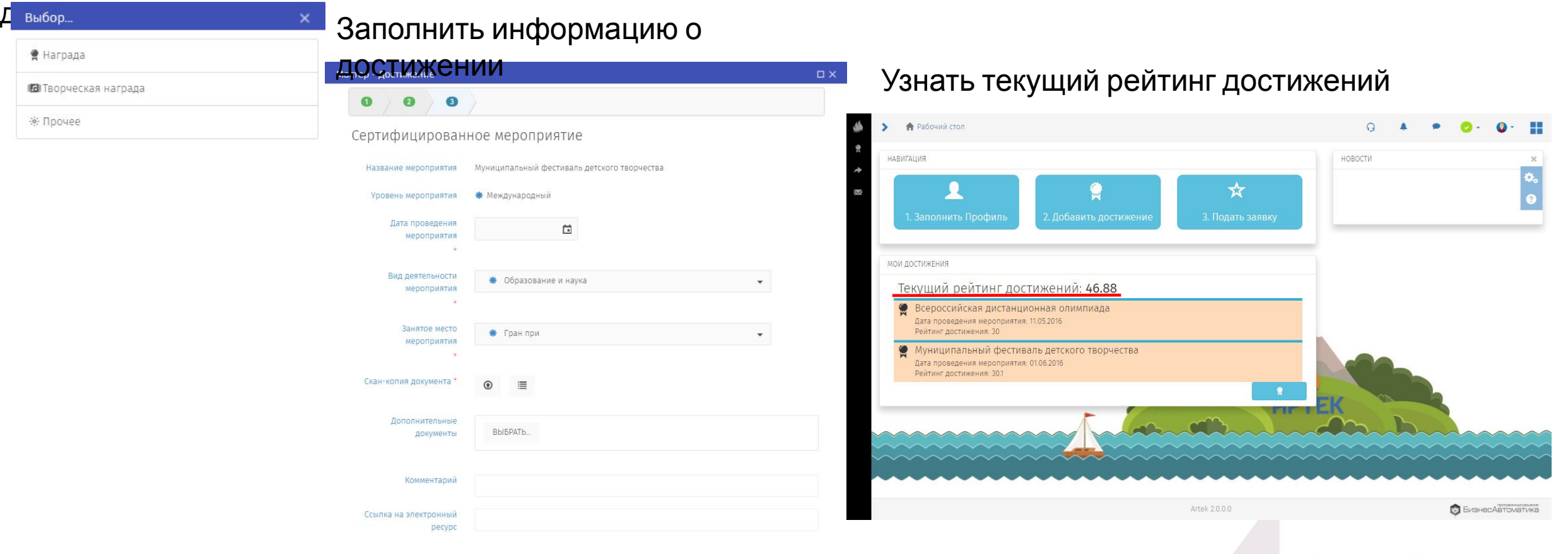

• Назад • Далее • ДОТМенить

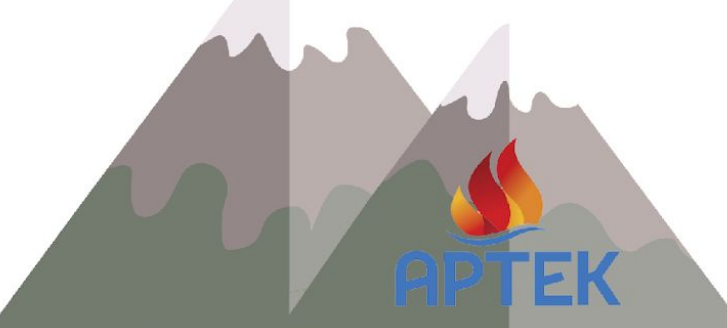

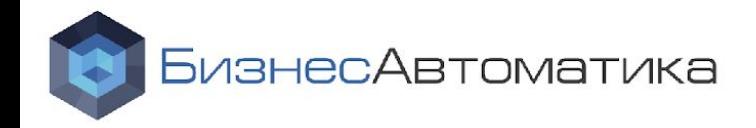

### **АИС «Путевка». Заявка на смену**

#### Выбрать смену

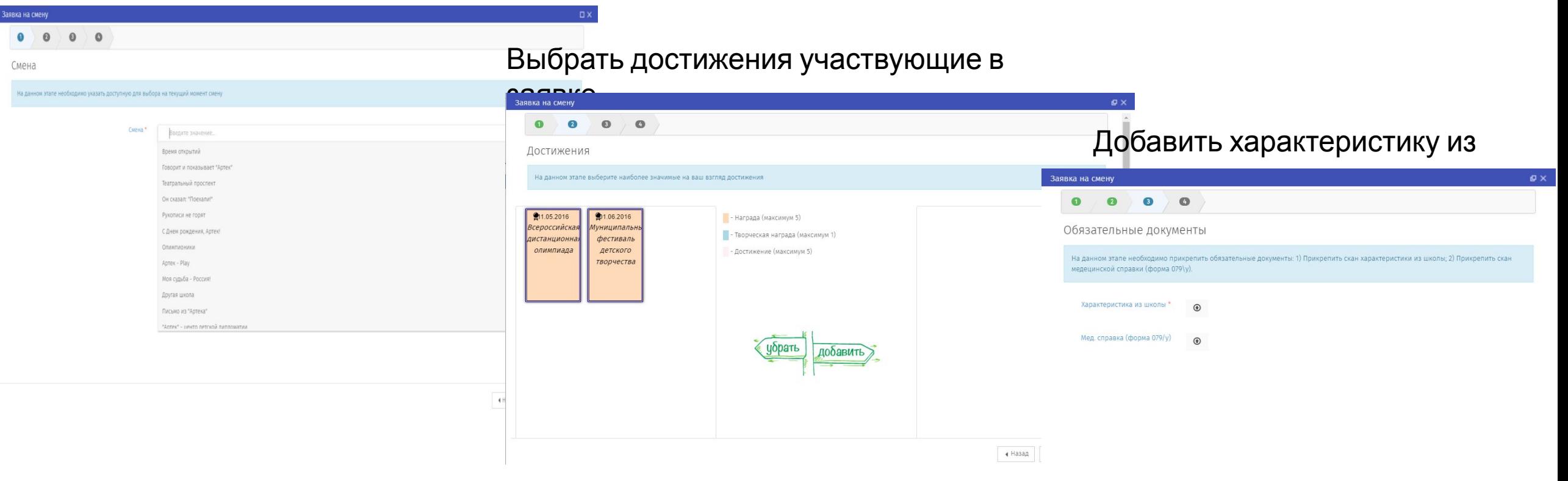

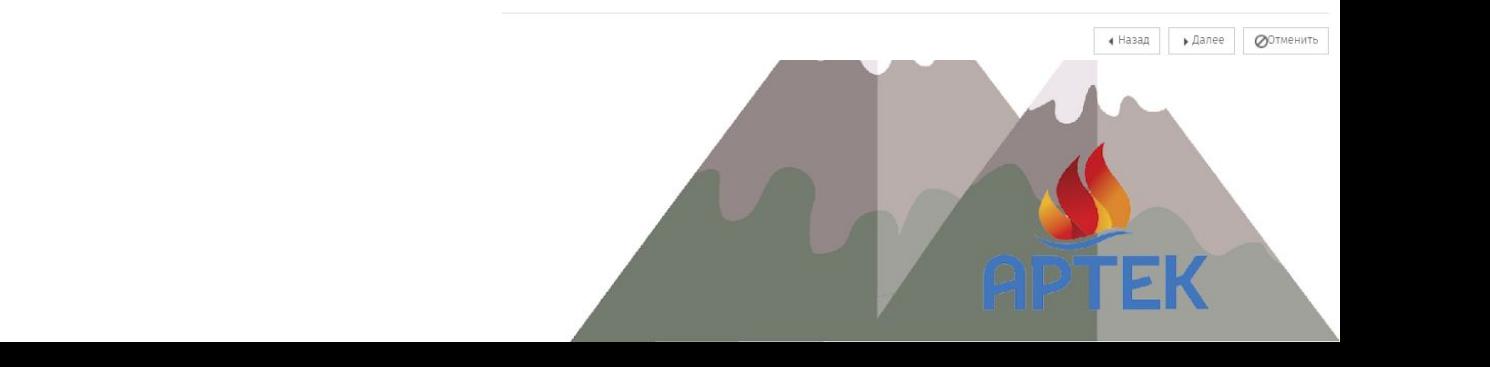

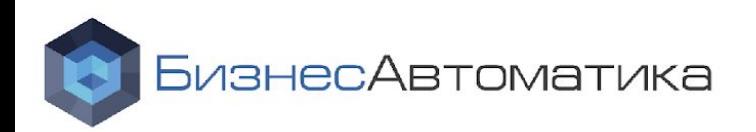